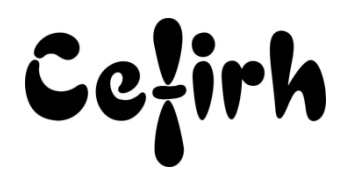

# **Dreamweaver – Sites Dynamiques - 14h**

## **Durée:** 14.00 heures (2.00 jours)

## **Profils des apprenants**

Ce programme s'adresse aux Web designer et Intégrateur Web.

### **Prérequis**

- Un questionnaire d'évaluation est à nous retourner avant toute inscription
- Maîtrise d'internet et du langage HTML, pratique de Dreamweaver, des notions de programmation sont un plus.

## **Objectifs pédagogiques**

- Construire un site en liaison avec une base de données.
- Découvrir les notions essentielles du PHP.
- Utilisation de MySQL.

## **Contenu de la formation**

- Utilisation de MySQL
	- o Définir la structure d'une base de données
	- o L'interface phpMyAdmin
	- o Créer une base SQL Création de tables de données Création des champs des différentes tables Détermination du type de champs - Création de clés
- Configuration du serveur d'évaluation
	- o Création du site local et du site distant
		- o Déclaration du dossier de traitement des pages PHP
- Déclaration de la base de données dans DreamWeaver
	- o Définir des paramètres de la base de données
		- o Créer un jeu d'enregistrements
- Création de pages dynamiques
	- o Intégrer des champs dans les pages
	- o Utiliser les régions facultatives des modèles
	- o Utiliser des régions répétées
	- o Utiliser des tableaux pour afficher les données
- Mise en place d'un accès à la base
	- o Créer un formulaire de consultation
	- o Intégrer des menus déroulants pour faciliter la navigation
	- o Créer un formulaire d'accès sécurisé : Nom d'utilisateur et Mot de passe
	- o Récupérer les données saisies dans la base de données
	- o Créer un moteur de recherche
- Administrer la base de données depuis DreamWeaver
	- o Mettre à jour des enregistrements
	- o Créer de nouveaux enregistrements
	- o Supprimer des enregistrements
- Notions essentielles du PHP
	- o Règles de base de la syntaxe du langage
	- o Les fonctions de base
	- o Les différents types de variables
	- o Les instructions de test, de boucle

**CEFIRH SAS** | 1 rue JOSEPH CUGNOT BEAUVAIS 60000 | Numéro SIRET : *34195770200036* |

Numéro de déclaration d'activité : *226000042860 (auprès du préfet de région de : Hauts de France)*

*Cet enregistrement ne vaut pas l'agrément de l'État.*

1 rue JOSEPH CUGNOT 60000 BEAUVAIS Email : administratif@cefirh.com Tel : 03 44 05 65 15

5ežirh

## **Organisation de la formation**

## **Équipe pédagogique**

Votre formateur a la maitrise du logiciel enseigné avec une expérience minimum de 15 ans, il possède un diplôme dans ce domaine et une formation au métier de formateur ou son équivalent.

### **Moyens pédagogiques et techniques**

- Pour les formations dans nos locaux : salles de formation mises à disposition des stagiaires isolées du bruit, équipées d'ordinateurs portables, d'un vidéoprojecteur et d'un tableau blanc. Nos locaux sont accessibles pour accueillir les personnes à mobilité réduite.
- Si la formation a lieu dans vos locaux, le lieu de formation mis à disposition devra être en adéquation avec la formation
- Séances de formation en présentiel ou en distanciel (sur demande)
- Support de cours au format PDF est remis à chaque participant en fin de session.

### **Dispositif de suivi de l'exécution de l'évaluation des résultats de la formation**

- Un questionnaire d'évaluation est à nous retourner avant toute inscription
- Le programme est adapté et personnalisé, avant chaque session, nos intervenants font un tour de table afin de connaître les besoins des participants et orienter la formation en fonction de leurs attentes et les accompagner pour atteindre leurs objectifs.
- Nos formateurs adaptent une pédagogie très progressive en proposant aux stagiaires des exercices pratiques qui leur sont remis et qui portent sur des cas concrets, tous les sujets sont ainsi traités. Ces exercices permettent un contrôle d'évaluation continu, de vérifier l'évolution des apprenants et de mesurer leurs acquis tout au long de la formation.
- Attestation individuelle de fin de formation.
- Pour obtenir la certification "Tosa" il faut atteindre un score minimum de 351, en dessous une attestation de passage sera délivrée.

### **Accessibilité et délais d'accès**

Nos locaux sont accessibles pour accueillir les personnes à mobilité réduite. Notre Organisme de Formation et notre Référent Handicap sont à votre écoute afin de permettre à chacun l'accès à nos formations. Une étude de vos besoins sera réalisée afin de construire et adapter votre formation en lien avec les experts mobilisables.

Pour accéder à cette formation, merci de contacter Mr BOUVELLE Frédéric au 07 72 14 11 91

Un questionnaire d'évaluation vous sera adressé afin de confirmer votre niveau.

Votre inscription pourra se faire minimum 48 heures avant la date de votre formation.

Dans le cadre d'un financement CPF, merci de prévoir 12 jours avant le début de la formation.